# 電子入札システムにおける JRE1.3 の入口の閉鎖と JRE6 への移行について

福島県の電子入札システムにおいては、受注者側のパソコンにインストールされている JREのバージョンを考慮し、従前までJRE1.3 用とJRE6 の 2 つの入口を設けておりました が、開発元 (Oracle社)のサポートが完全に終了したことから、本年5月をもってJRE1.3 の入口を閉鎖いたしましたので、お知らせいたします。

## 1.手続きが必要な方

 現在、電子入札システムを利用している登録業者の方で、下図の「JRE1.3」からシステ ムに入っていた方は、早急にJRE6 への移行を行なってください。

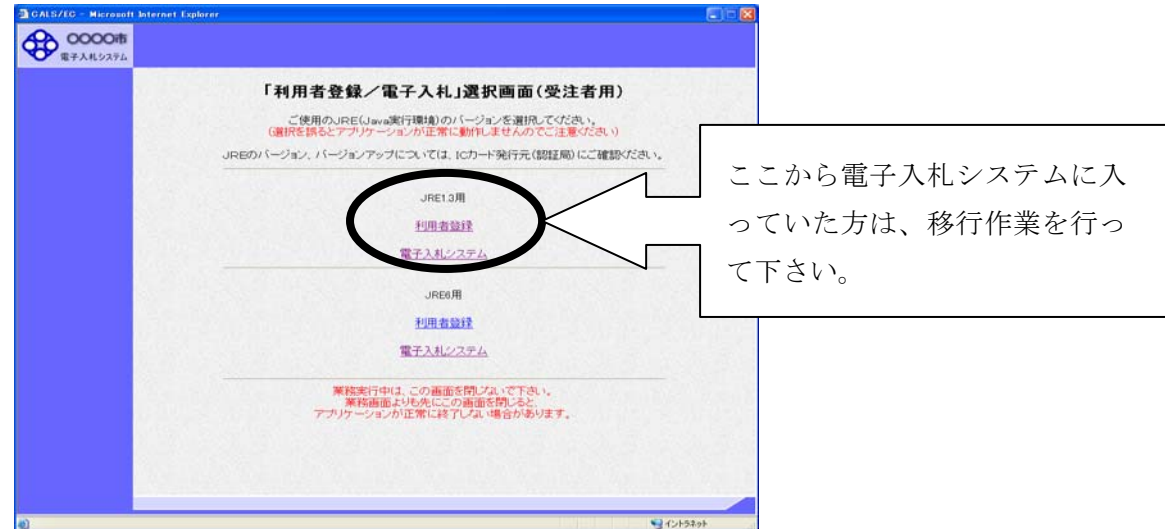

### 2.移行作業

基本的な移行の作業としては以下のとおりです。

- (1) 電子入札クライアントソフトウェアの再インストール(既存 JRE の削除および JRE6 のインストールを含む)。
- (2) Java ポリシーの再設定

なお、詳細な対応については使用している IC カードの認証局によって異なり ますので、必ず各認証局にご確認の上で移行作業を行なって下さい。

 また、入札に参加し手続中(指名通知を受けた時は JRE1.3 だったが、未だ入 札を行なっていない場合など)でも、移行作業に伴う入札への影響はありません。

## 3.民間認証局一覧

別紙を参照してください。

別紙

# 電子入札システム対応認証局について

### ● ICカード及びICカードリーダの準備

電子入札サービスをご利用になるには、ICカードとICカードリーダが必要です。ICカードとICカ ードリーダは電子入札コアシステム対応の各認証局から購入してください。電子入札コアシステム に対応した認証局及び連絡先を下表に示します。サービス内容・価格・申込みの方法等は各認証 局にお問合せください。

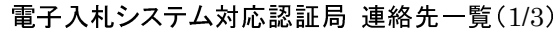

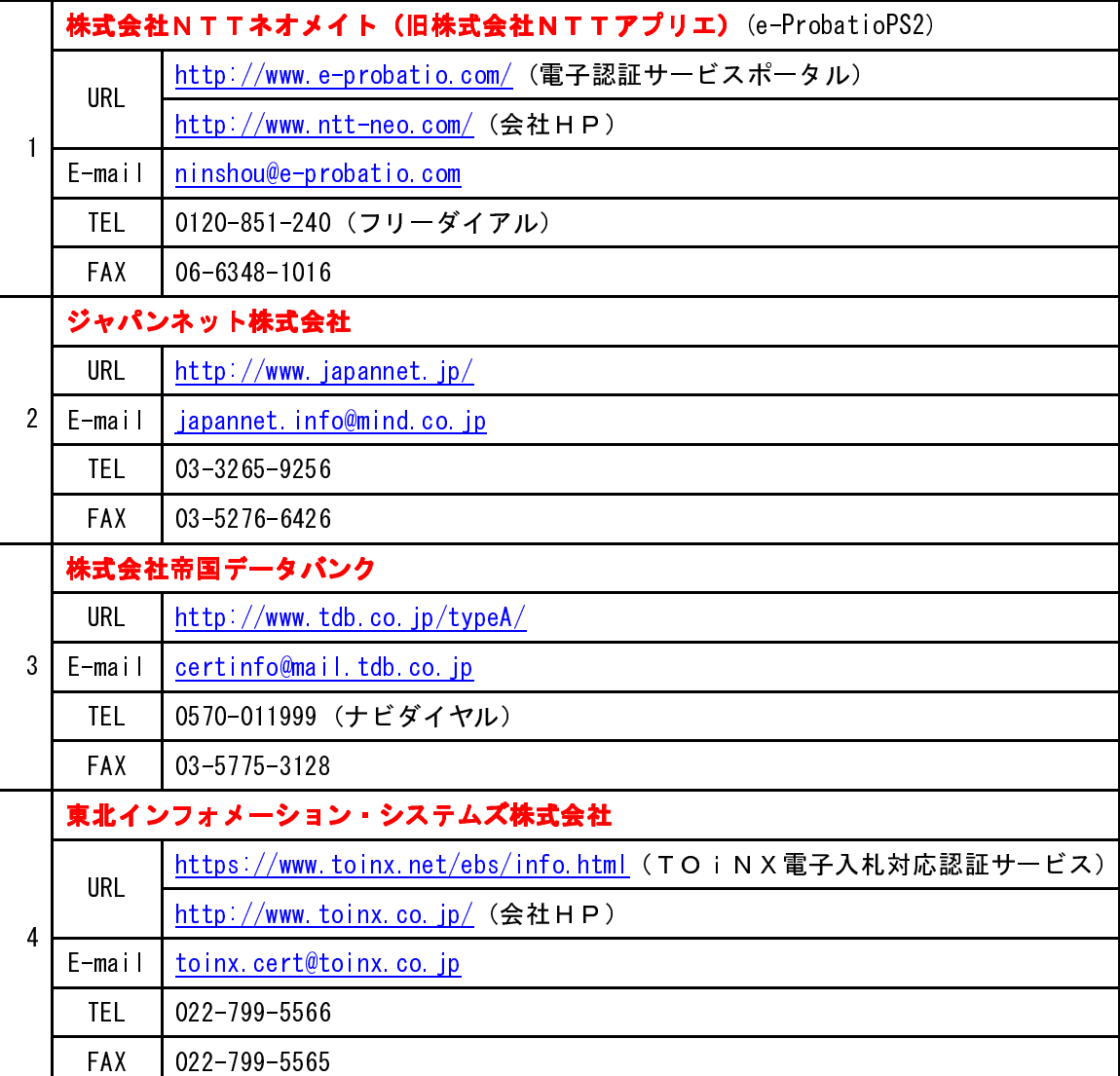

本表は平成 23 年 12 月現在の内容です

JACIC 電子入札コアシステム開発コンソーシアム HP より抜粋 (http://www.cals.jacic.or.jp/coreconso/index.html

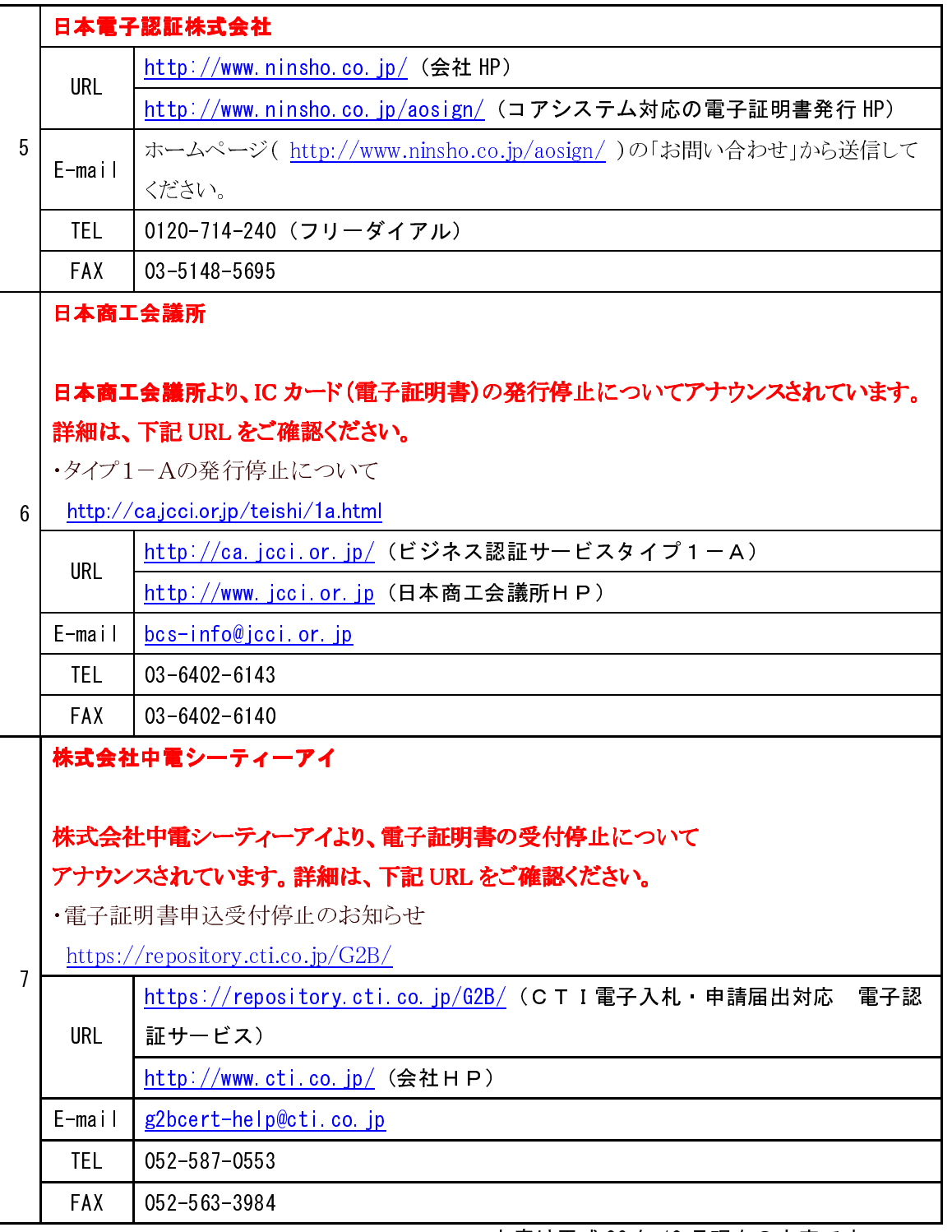

電子入札システム対応認証局 連絡先一覧(2/3)

本表は平成 23 年 12 月現在の内容です

JACIC 電子入札コアシステム開発コンソーシアム HP より抜粋

(http://www.cals.jacic.or.jp/coreconso/index.html

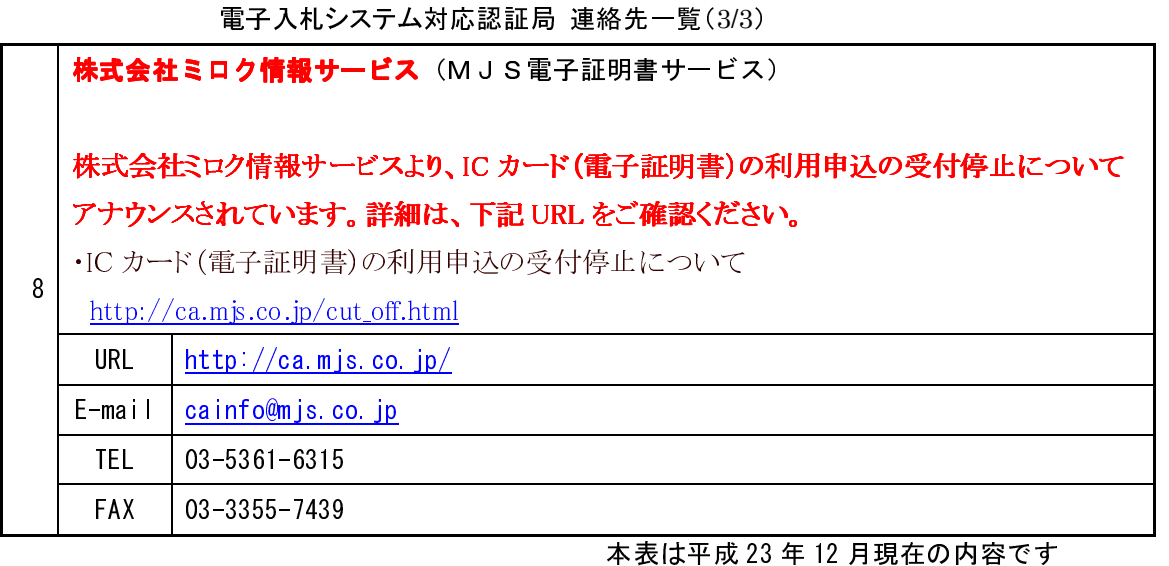

JACIC 電子入札コアシステム開発コンソーシアム HP より抜粋  $(http://www.cals.jacic. or.jp/coreconsolindex.html)$